### **PENERAPAN MANAJEMEN** *BANDWIDTH* **MENGGUNAKAN METODE** *HIERARCHICAL TOKEN BUCKET* **PADA LAYANAN HOTSPOT MIKROTIK UNDIKSHA**

#### **SKRIPSI**

**Diajukan kepada Universitas Pendidikan Ganesha Untuk Memenuhi Salah Satu Syarat dalam Menyelesaikan Program Sarjana Pendidikan Teknik Informatika**

> **OLEH: KETUT GEDE WIDIA PRATAMA PUTRA NIM 1515051079**

**PROGRAM STUDI PENDIDIKAN TEKNIK INFORMATIKA JURUSAN TEKNIK INFORMATIKA FAKULTAS TEKNIK DAN KEJURUAN UNIVERSITAS PENDIDIKAN GANESHA SINGARAJA 2020**

### **SKRIPSI**

# **DIAJUKAN UNTUK MELENGKAPI TUGAS-TUGAS DAN MEMENUHI SYARAT-SYARAT UNTUK MENCAPAI GELAR SARJANA PENDIDIKAN**

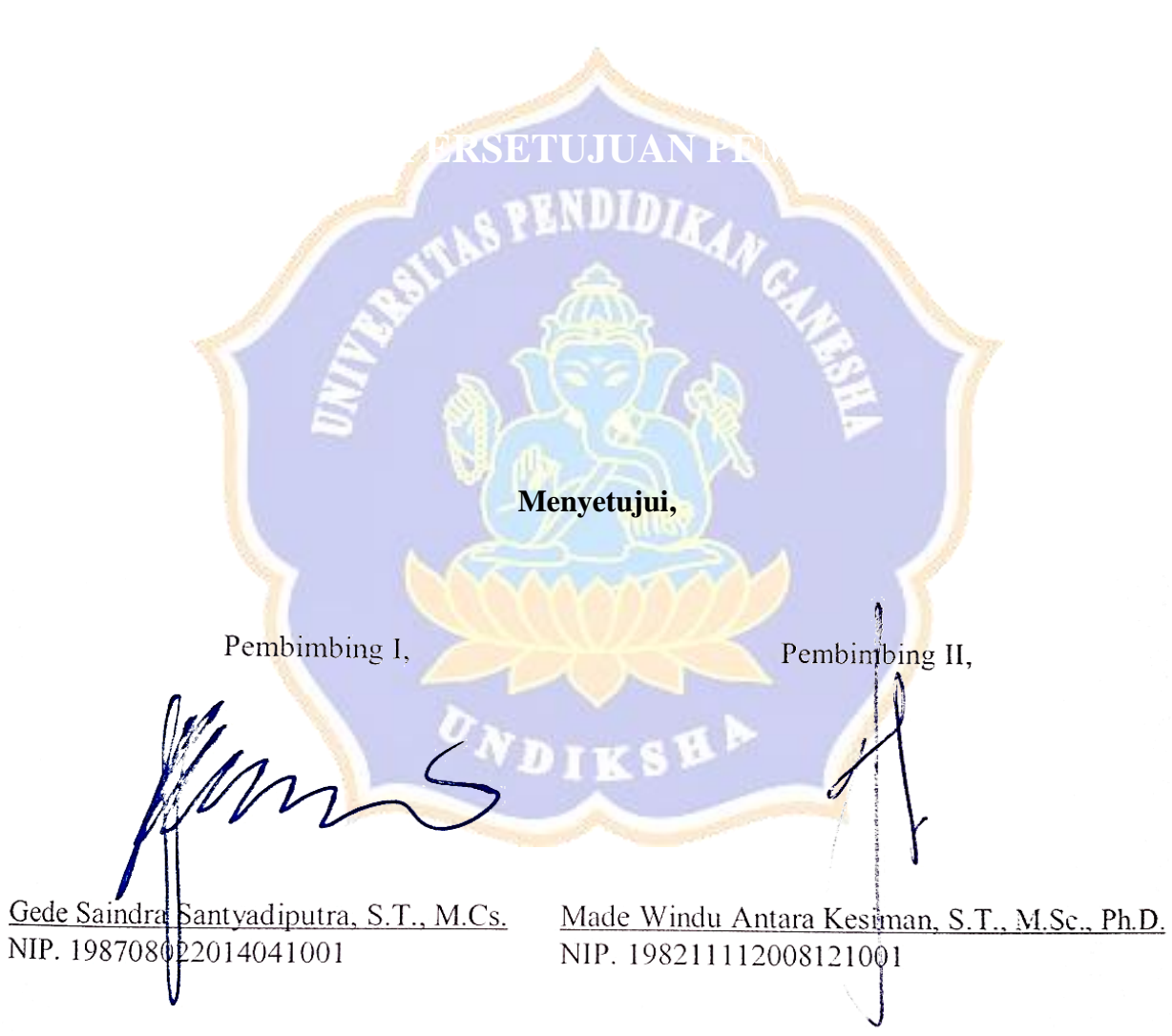

Skripsi oleh Ketut Gede Widia Pratama Putra ini telah dipertahankan di depan dewan penguji pada tanggal: 3 Februari 2020

Dewan Penguji,

I Ketut Resika Arthana, S.T., M.Kom.<br>NIP. 198412012012121002 (Ketua) (Anggota) I Mad Ardwi Pradnana, S.T., M.T. NIP. 198611182015041001 (Anggota) Gede *Kaindra Santyadiputra, S.T., M.Cs.* NIP. 198708022014041001 (Anggota)Made Windu Antara Kesiman, S.T., M.Sc., Ph.D NIP. 198211112008121001

Diterima oleh Panitia Ujian Fakultas Teknik dan Kejuruan Universitas Pendidikan Ganesha Guna memenuhi syarat-syarat untuk mencapai gelar sarjana pendidikan

Pada: Serin Hari 9 Desember 2019 Tanggal **Mengetahui,**Sekretaris Ujian, Ketua Ujian, Gede Saindra Santyadiputra, S.T., M.Cs. S.Si, M.Si Dr. Ketut stin NIP. 198708022014041001 NIP. 197408012000032001 Mengesahkan NDIDIA Hengesaman ede Sudirtha, S.Pd., M.Pd NIP. 197106161996021001

#### PERNYATAAN

Dengan ini saya menyatakan bahwa karya tulis yang berjudul **"Penerapan Manajemen** *Bandwidth* **Menggunakan Metode** *Hierarchical Token Bucket*  **Pada Layanan Hotspot Mikrotik Undiksha"** beserta seluruh isinya adalah benarbenar karya sendiri, dan saya tidak melakukan penjiplakan dan mengutip dengan cara-cara yang tidak sesuai dengan etika yang berlaku dalam masyarakat keilmuan. Atas pernyataan ini, saya siap menanggung resiko/sanksi yang dijatuhkan kepada saya apabila kemudian ditemukan adanya pelanggaran atas etika keilmuan dalam karya saya ini, atau ada klaim terhadap keaslian karya saya ini.

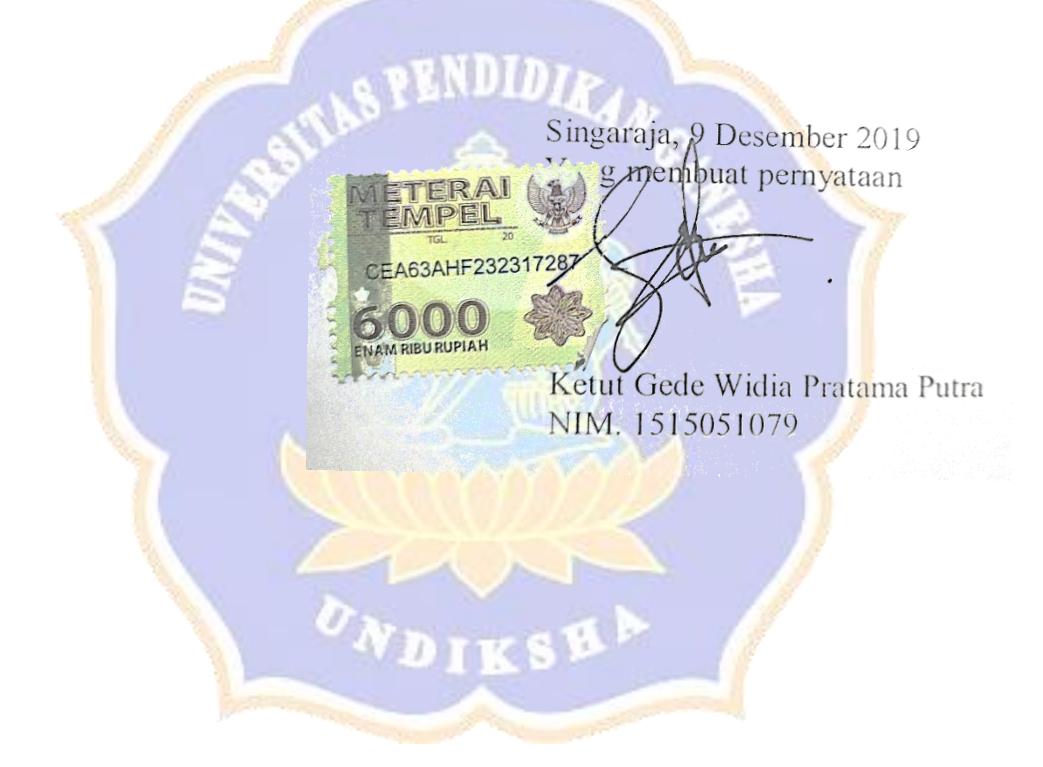

#### PRAKATA

Puji syukur penyusun panjatkan kehadapan Tuhan Yang Maha Esa, karena berkat rahmat-Nya lah penulis dapat menyelesaikan skripsi yang berjudul **"Penerapan Manajemen** *Bandwidth* **Menggunakan Metode** *Hierarchical Token Bucket* **Pada Layanan Hotspot Mikrotik Undiksha".** Skripsi ini disusun guna memenuhi persyaratan mencapai gelar sarjana pendidikan pada Universitas Pendidikan Ganesha.

Dalam menyelesaikan skripsi ini, penulis banyak mendapat bantuan baik berupa moral maupun material dari berbagai pihak. Untuk itu dalam kesempatan ini, penulis mengucapkan terimakasih kepada:

- 1. Prof. Dr. I Nyoman Jampel, M.Pd., selaku Rektor Universitas Pendidikan Ganesha yang telah memberikan kesempatan kepada peneliti untuk mengikuti pendidikan di Jurusan Pendidikan Teknik Informatika, Fakultas Teknik dan Kejuruan.
- 2. Dr*.* I Gede Sudirtha*,* S.Pd., M*.*Pd selaku Dekan Fakultas Teknik dan Kejuruan.
- 3. Gede Saindra Santyadiputra, S.T., M.Cs selaku Ketua Program Studi Pendidikan Teknik Informatika dan juga selaku pembimbing I yang telah banyak memberikan bimbingan, arahan, petunjuk dan motivasi penulis dalam proses penyusunan skripsi ini.
- 4. Made Windu Antara Kesiman, S.T., M.Sc., Ph.D selaku Pembimbing II yang telah memberikan bimbingan, arahan, petunjuk dan motivasi penulis dalam proses penyusunan skripsi ini.
- 5. I Ketut Resika Arthana, S.T., M.Kom. selaku Penguji I yang telah memberikan bimbingan, arahan, petunjuk dan motivasi penulis dalam proses penyusunan skripsi ini.
- 6. I Made Ardwi Pradnyana, S.T., M.T. selaku Penguji II yang telah memberikan bimbingan, arahan, petunjuk dan motivasi penulis dalam proses penyusunan skripsi ini.
- 7. Seluruh staf dosen di lingkungan Jurusan Teknik Informatika Universitas Pendidikan Ganesha yang telah banyak memberikan bantuan dan motivasi kepada penulis dalam penyusunan skripsi ini.
- 8. Kadek Surya Mahedy, S.T., M.Pd selaku staff divisi Networking Undiksha yang telah memberikan izin dan bantuan berupa data yang diperlukan untuk melakukan penelitian.
- 9. Seluruh staf dosen dan pegawai Fakultas Teknik dan Kejuruan yang telah banyak membantu kelancaran pelaksanaan penelitian ini.
- 10. Keluarga penulis yang telah memberikan dukungan moral dan spiritual dalam penyusunan skripsi ini.
- 11. Rekan-rekan mahasiswa Jurusan Teknik Informatika yang telah memberikan dukungan moral dan spiritual dalam penyusunan skripsi ini.
- 12. Semua pihak yang tidak dapat penulis sebutkan satu persatu yang telah memberikan bantuan dan motivasi demi kelancaran proses penelitian ini.

Semoga Tuhan Yang Maha Esa memberikan karunia atas semua pihak yang telah membantu dalam penyelesaian skripsi ini. Penulis menyadari sepenuhnya bahwa apa yang tersaji dalam skripsi ini masih jauh dari sempurna karena keterbatasan kemampuan yang penulis miliki. Untuk itu demi kesempurnaan skripsi ini, penulis mengharapkan segala kritik maupun saran yang sifatnya membangun dari berbagai pihak. Penulis berharap skripsi ini dapat bermanfaat dan berguna bagi kita semua khususnya bagi pengembangan dunia pendidikan.

Singaraja, 3 Februari 2020

Penulis

## **DAFTAR ISI**

#### **HALAMAN**

<span id="page-7-0"></span>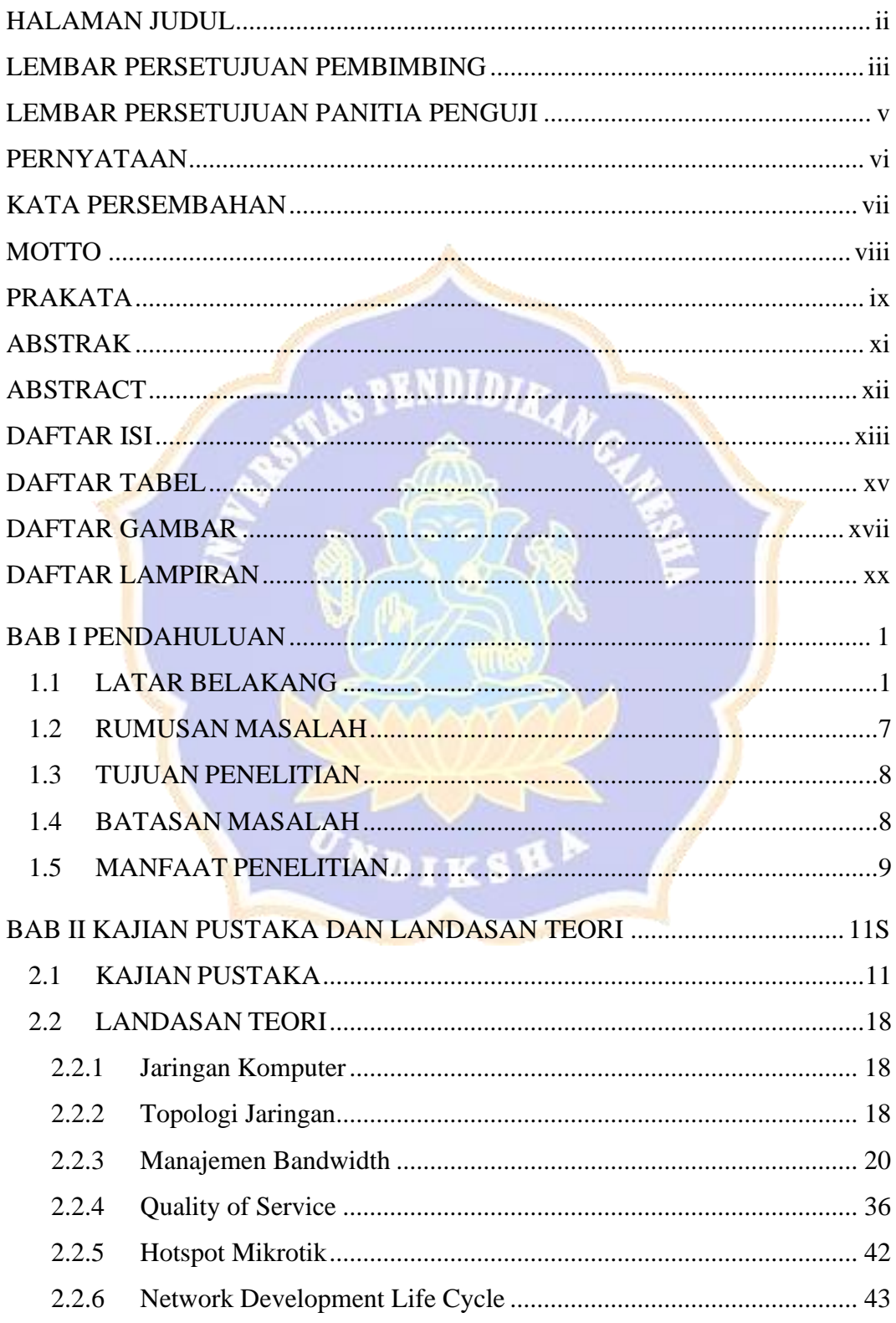

<span id="page-8-0"></span>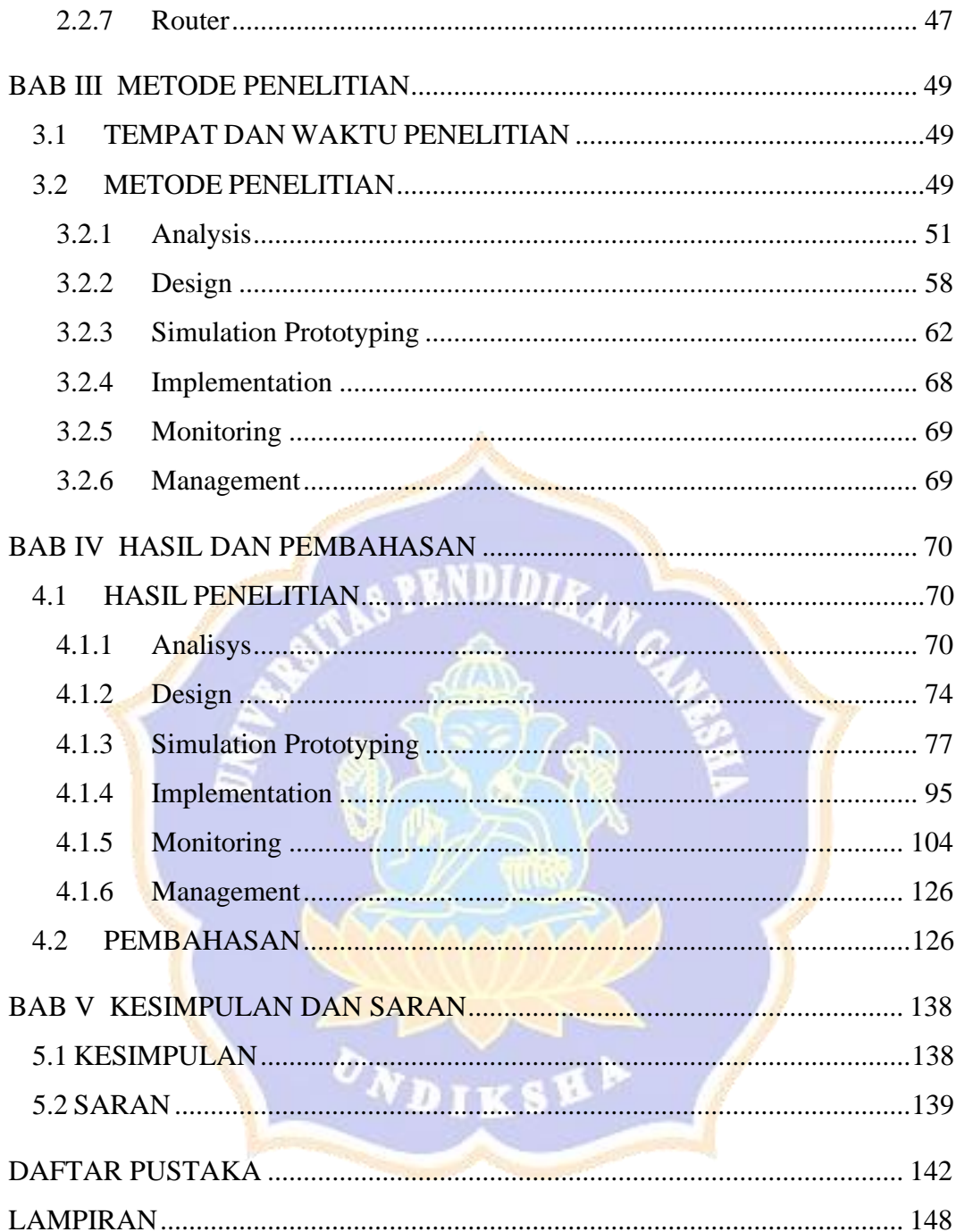

### DAFTAR TABEL

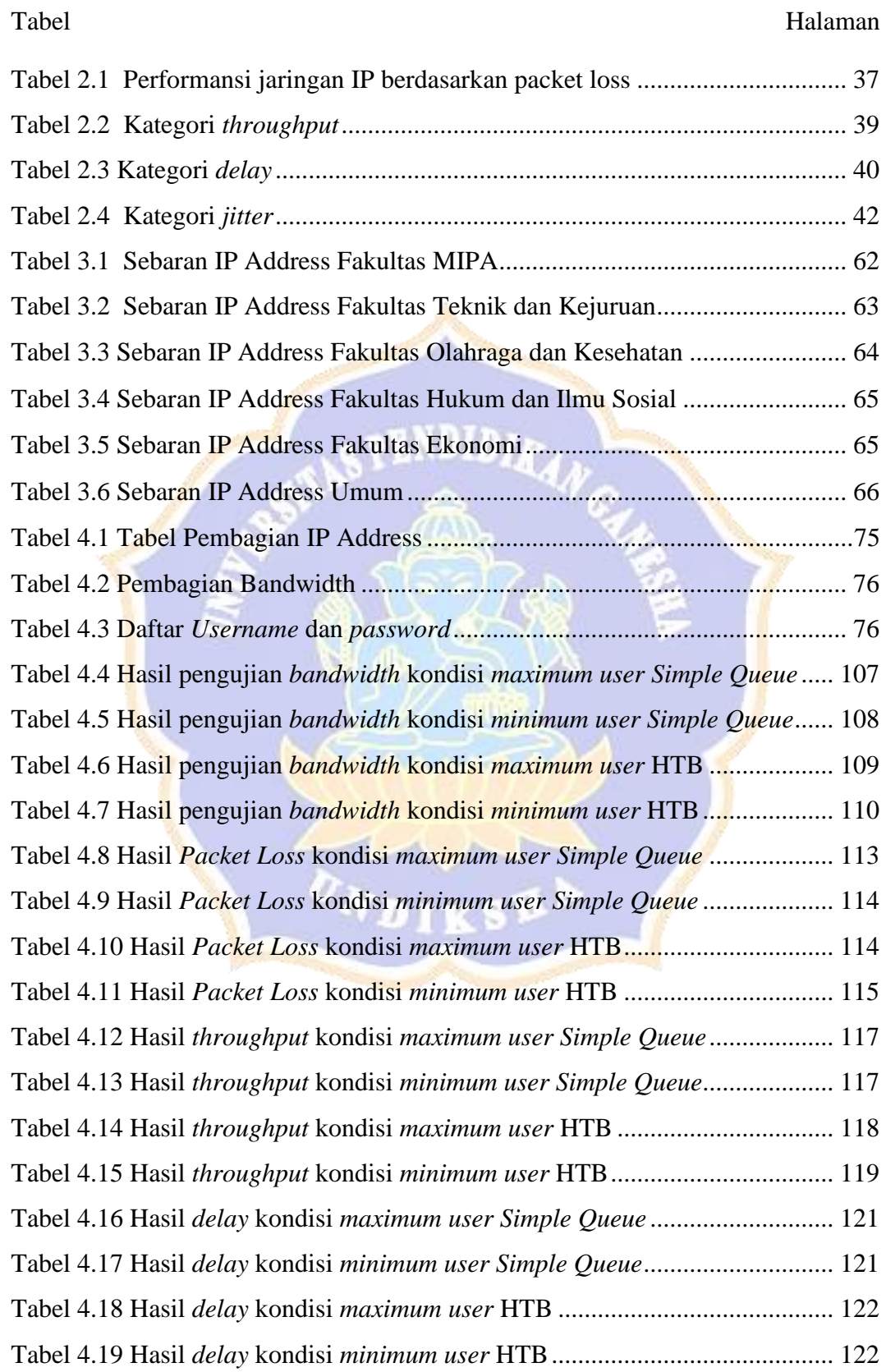

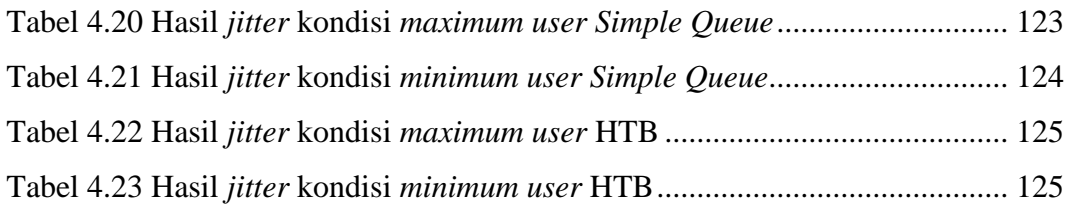

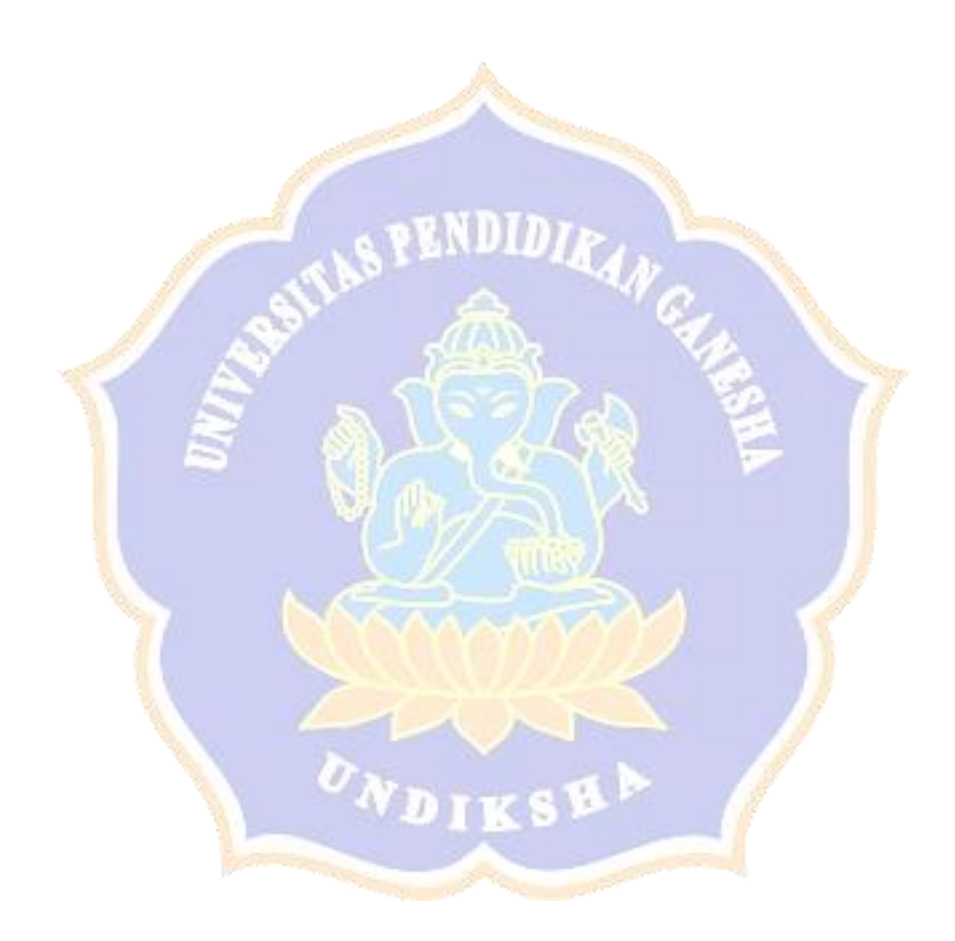

## DAFTAR GAMBAR

<span id="page-11-0"></span>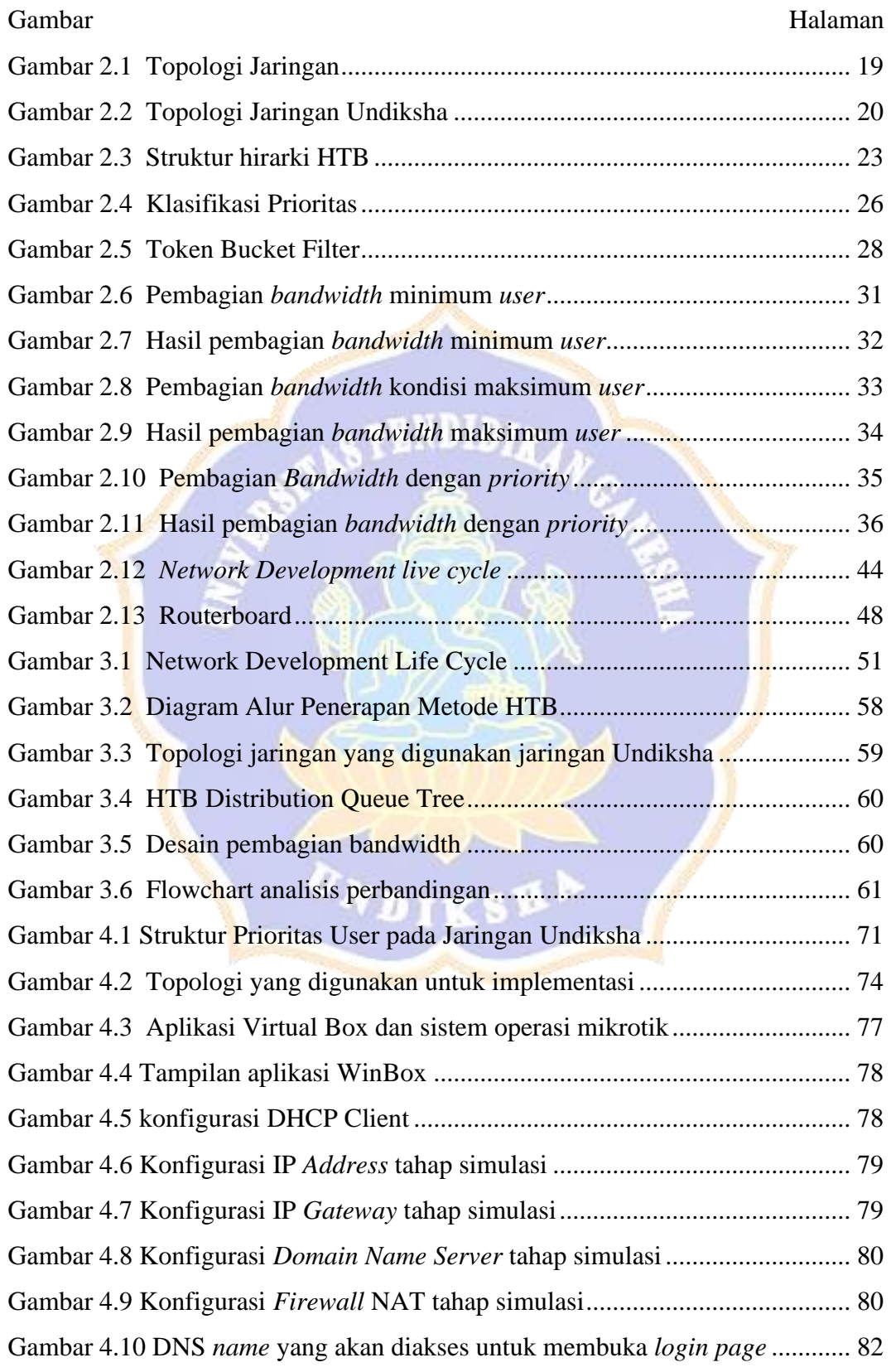

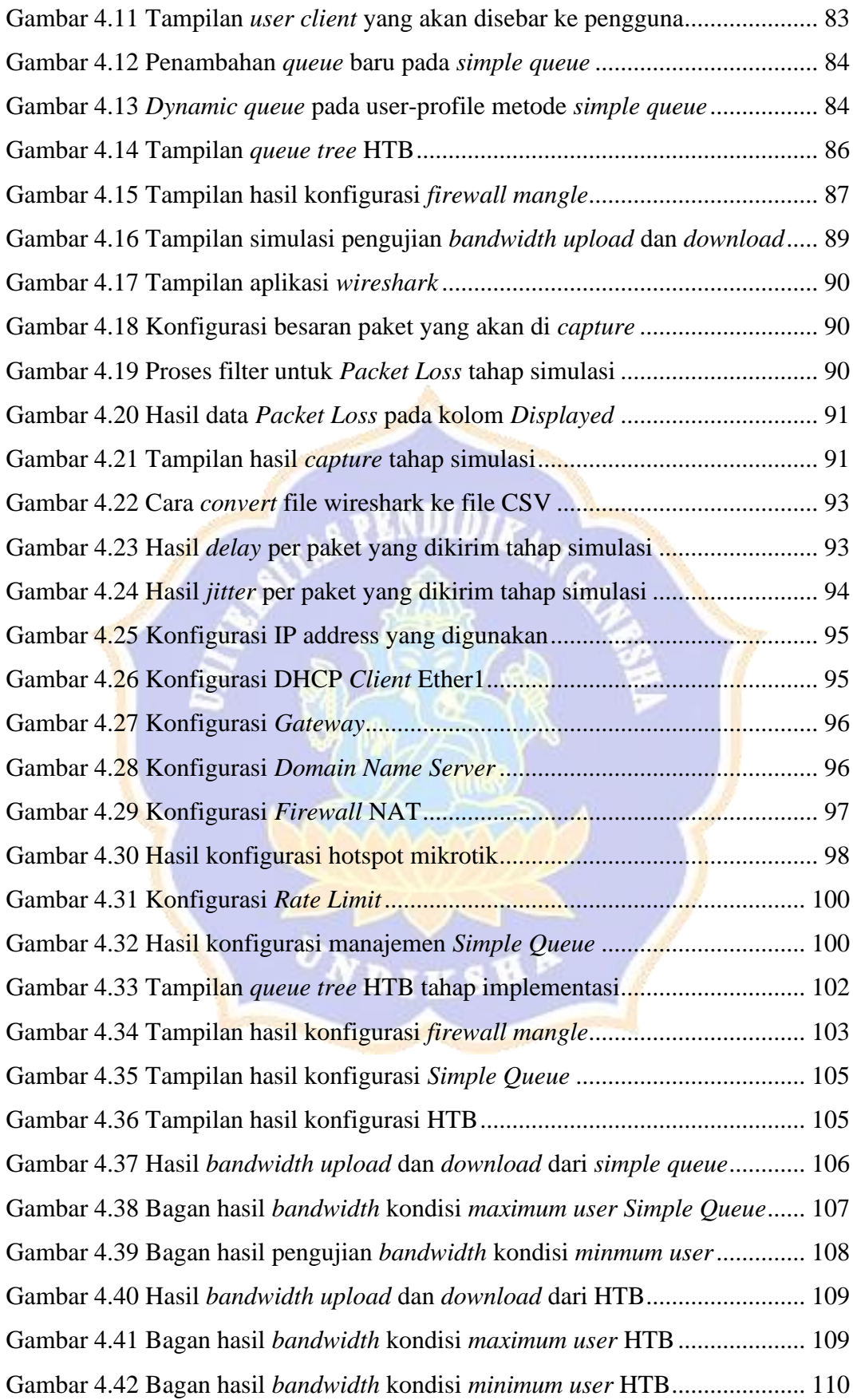

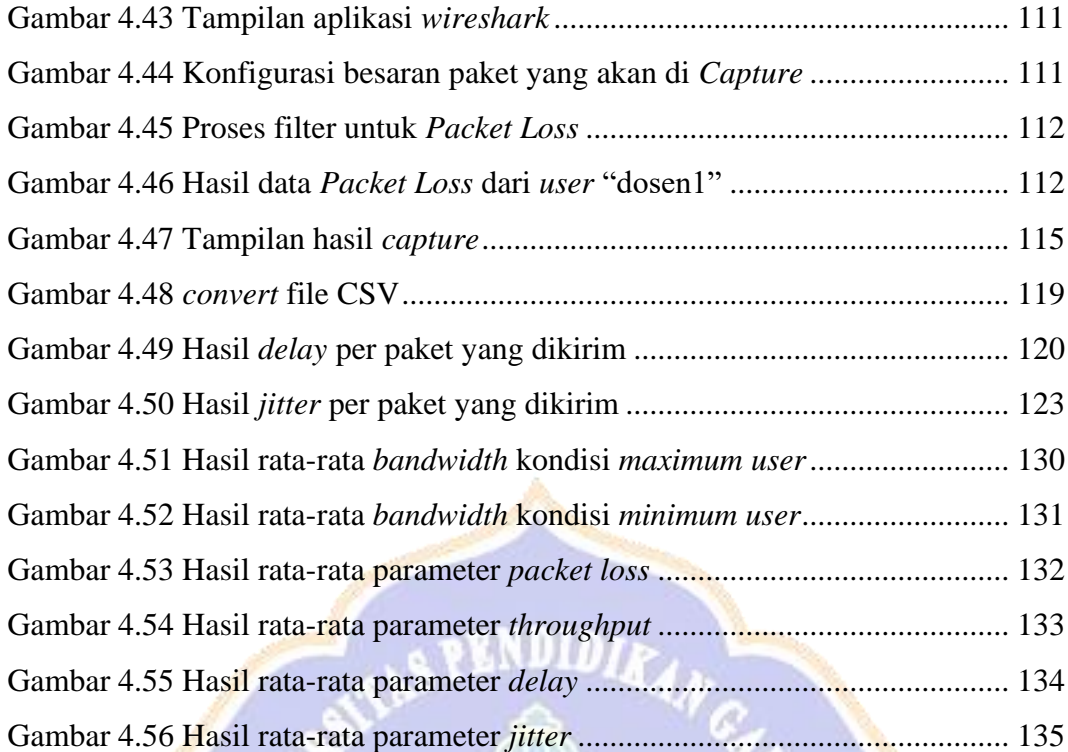

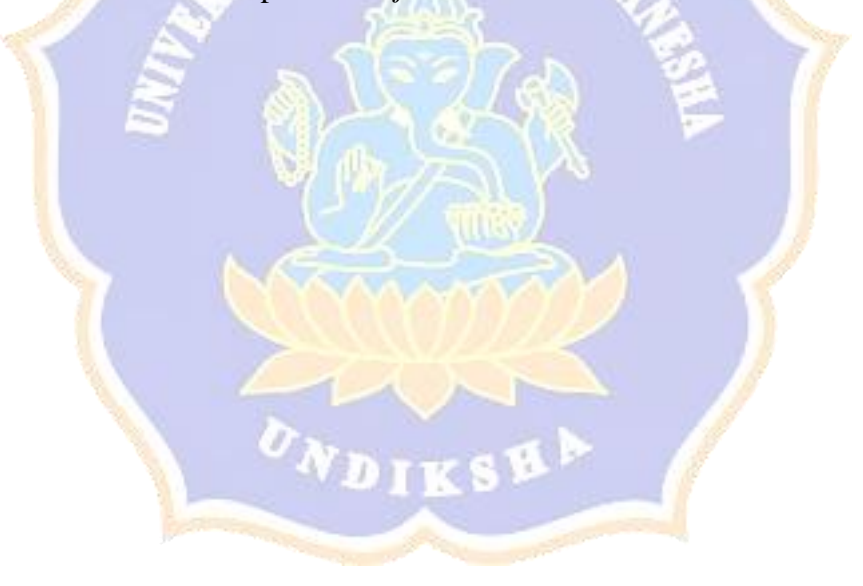

## DAFTAR LAMPIRAN

<span id="page-14-0"></span>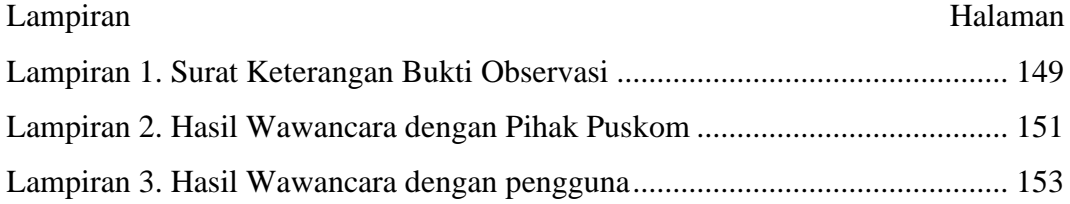

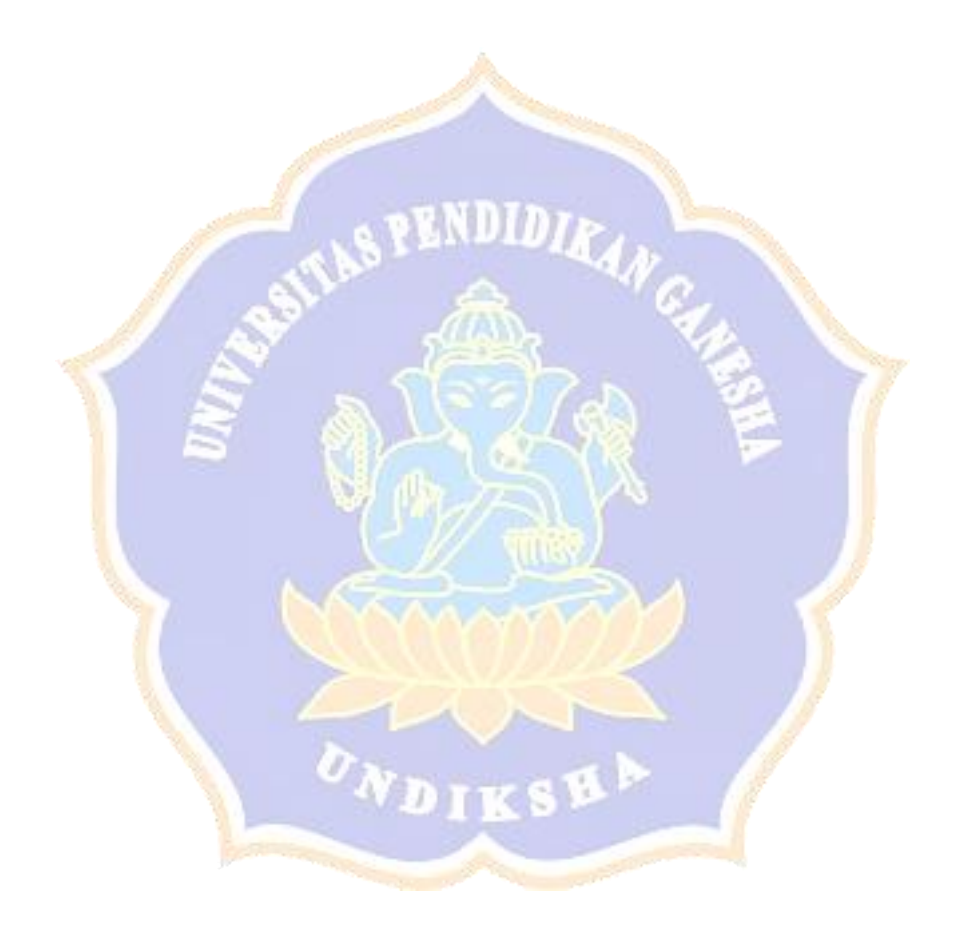